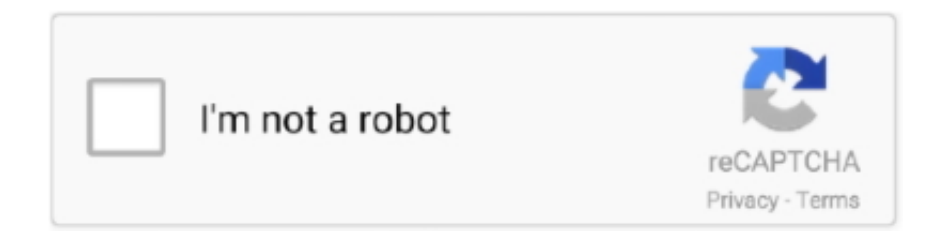

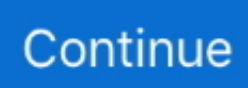

## **Wird Facebook E-Mail Sie Eine Login-Alarm Für Chrom Auf Mac Os X Will Facebook Email You A Login Alert For Chrome On Mac Os X**

Tipp: Wenn Sie kein Autofill mehr benötigen können Sie die Verwendung von Informationen aus meiner Kontaktkarte Andere Formulare auf Safari-Präferenz-Ferm.. Dies gilt nicht für Anwendungen die bereits auf Ihrem Computer installiert sind egal woher sie kommen.. Facebook-Spiele laden Facebook Nachrichten nicht: Wenn Sie Ihren Nachrichtenbereich überprüfen oder eine Nachricht schreiben wollen lässt Chrome das nicht los.. Teil 4 deaktivieren: Clear Autofill in Firefox auf Mac Clearing Autofill in Firefox ist sehr ähnlich wie in Chrome und Safari.. Wenn Sie Fragen haben wenden Sie sich bitte an die Kundenbetreuung mit den Kontaktdaten in der Region die für Sie gelten.

Ihr Profil wird in einem separaten Ordner auf Ihrem Computer gespeichert so dass wenn etwas mit Chrome schief geht Ihre Daten gespeichert werden.. Suchen Sie einen Eintrag der verdächtig erscheint wählen Sie ihn aus und klicken Sie auf Sicher sichern um die unerwünschte Anwendung zu löschen.. Scheint ein so grobes und unsensibles Überwachungssystem wie ein Witz zu sein aber trotzdem ärgerlich.. Es hat auch Googles leistungsstarke V-JavaScript-Engine und hakt in alle von Google herausragenden Dienste wie Gmail Maps Google und mehr.. Wenn Sie Ihren Standard-Web-Browser ändern wollten hat Apple Safari übrigens eine ähnliche Option auf seinem Preferences pane im General Bereich.

e10c415e6f